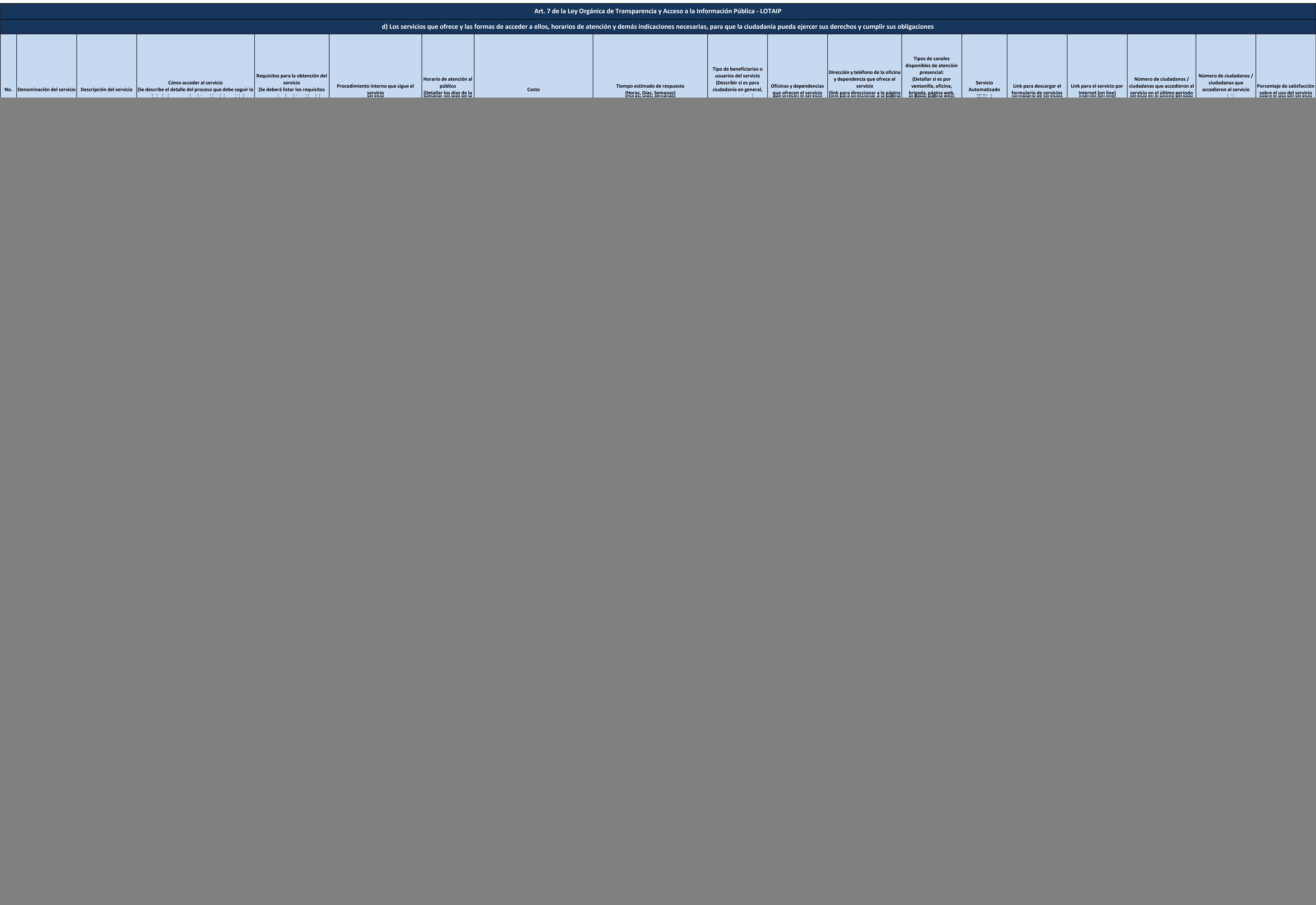

![](_page_0_Picture_3.jpeg)

![](_page_1_Picture_2038.jpeg)

![](_page_1_Picture_3.jpeg)

![](_page_2_Picture_1243.jpeg)

![](_page_2_Picture_3.jpeg)